**М.Ю. ВОВК** 

ПАО «ОДК-УМПО», филиал «ОКБ им. А.Люльки»

# **ОЦЕНКА ТОЧНОСТИ ОПРЕДЕЛЕНИЯ ПОПРАВОЧНЫХ КОЭФФИЦИЕНТОВ ПРИ ПРО-ВЕДЕНИИ ИДЕНТИФИКАЦИИ ММ**

В статье рассматриваются результаты численного эксперимента, в результате которого установлена степень достоверности искомых идентифицирующих множителей (ИМ) при идентификации математической модели (ММ) ТРДДФ(см) с использованием программного комплекса (ПК) ThermoGTE.

#### **Постановка проблемы, общие положения**

Задача идентификации математической модели по результатам эксперимента заключается в поиске ИМ на характеристики узлов двигателя. Решение этой задачи позволяет максимально приблизить расчётные значения параметров к измеренным значениям и существенно сократить время выполнения идентификации ММ [1]. Кроме того, величина найденных ИМ указывает на величину расхождения реализованной характеристики узла от заложенной в проект, а следовательно, сформировать правильные рекомендации по дальнейшей доводке узлов двигателя.

Ранее, в условиях отсутствия современных вычислительных мощностей, распространённым способом поиска ИМ являлся метод малых отклонений. Для его использования, предварительно, рассчитываются единичные изменения параметров двигателя при единичном отклонении ИМ на характеристику узла. Процесс идентификации сводится к выбору количества ИМ, а затем к поиску величин ИМ, при которых достигается устранение различий между измеренными и рассчитанными значениями параметров двигателя. С появлением современных ЭВМ и программных комплексов для термогазодинамического расчёта ГТД наиболее распространённым стал способ прямой увязки, который заключается в последовательном термогазодинамическом расчёте ГТД при варьировании величин ИМ. Выбор идентифицирующих множителей и их количество выбирается инженером, порой интуитивно, на основе своего опыта. Процесс подбора величины ИМ итерационный, поэтому поиск коэффициентов для одной экспериментальной точки может занимать весьма продолжительное время. С целью ускорения этого процесса разработаны различные формализованные методы: метод наименьших квадратов, метод нелинейной оптимизации, метод уравнивания и др. [2,3,4]

Программный комплекс ThermoGTE имеет встроенный инструмент для проведения «ручной» идентификации ММ. Этот инструмент позволяет проводить подбор величины идентифицирующих (корректирующих) множителей автоматически. Работа встроенного инструмента «ручная идентификация», программного комплекса ThermoGTE, основана на решении обратной задачи расчёта ГТД. При этом к основным уравнениям Системы Независимых Алгебраических Уравнений (СНАУ) для решения ТРДДФ(см) добавляются уравнения, определяющие корректирующие (идентифицирующие) множители на характеристики узлов. Добавление уравнений осуществляется в диалоговом окне, в котором задаются измеренные в эксперименте параметры и соответствующие им идентифицирующие множители. К примеру, расхождение по расходу воздуха можно ликвидировать поправкой на расход воздуха через компрессор или поправкой на угол установки входного направляющего аппарата. Температуру за компрессором можно получить, используя поправку на КПД компрессора, и т.д. Для решения такой дополненной СНАУ используется тот же модифицированных метод Ньютона, что и для решения остальных задач комплекса ThermoGTE. Как известно, метод Ньютона требует одинакового количества уравнений и независимых переменных. Это означает, что количество ИМ не может быть больше количества измеренных в эксперименте параметров. Но в практике, возможное количество отклонений характеристик узлов, допущенных при изготовлении экземпляра двигателя намного больше количества измеряемых параметров. Эта особенность является причиной многовариантности решения задачи идентификации. Постановка решаемой научной проблемы позволяет сформулировать цель данного исследования: уменьшение проблемы многовариантности при решении задачи идентификации и достоверности ИМ.

#### **Поиск алгоритма решения проблемы**

Численный эксперимент проведён по следующему предлагаемому сценарию:

1. Сформирован список параметров узлов, которые могут иметь отклонения от проектных значений в процессе производства;

- 2. В заданном диапазоне, случайным образом сформированы значения величин отклонения параметров по пункту 1 (таблица 1), далее будем называть эти отклонения истинными поправками;
- 3. С учётом полученных в п.2 поправок проведён расчёт серии двигателей (20 штук);
- 4. Из расчёта, проведенного в пункте 3, для дальнейшего исследования выписаны значения параметров, которые измеряются при стендовых испытаниях двигателя (таблица 2);
- 5. В программном комплексе ThermoGTE, в разделе «ручная идентификация» формируются дополнительные уравнения к основной СНАУ. В качестве значений измеренных параметров используются значения параметров выписанные на 4 шаге;
- 6. Проводится поиск ИМ при различных комбинациях дополнительных СНАУ;
- 7. Сравниваются найденные ИМ с заложенными отклонениями к параметрам узлов (шаг  $2)$ :
- 8. Проводится анализ результатов и формируются выводы по работе.

Таблица 1 - Параметры узлов, которые имеют отклонение при производстве и диапазон их изменения.

| Параметр                                             | MIN      | <b>MAX</b> |
|------------------------------------------------------|----------|------------|
| КПД КНД                                              | $-1,5\%$ | $1,5\%$    |
| Расход воздуха через КНД                             | $-1\%$   | $1\%$      |
| КПД КВД                                              | $-1,5\%$ | $1,5\%$    |
| Расход воздуха через КВД                             | $-2\%$   | $2\%$      |
| Пропускная способность ТВД (площадь<br>горла ТВД)    | $-1\%$   | $1\%$      |
| КПД ТВД                                              | $-1\%$   | $1\%$      |
| Пропускная способность ТНД<br>(площадь<br>горла ТНД) | $-1\%$   | $2\%$      |
| КПД ТНД                                              | $-1\%$   | $0\%$      |
| Отн. расход воздуха на охлаждение СА ТВД             | $-0.001$ | 0.001      |
| Отн. расход воздуха на охлаждение РК ТВД             | $-0.001$ | 0.001      |
| Отн. расход воздуха на охлаждение СА ТНД             | $-0.001$ | 0.001      |
| Отн. расход воздуха на охлаждение РК ТНД             | $-0.001$ | 0.001      |
| Отн. утечки воздуха из НК в атмосферу                | $-0.001$ | 0.001      |
| Полнота сгорания ОКС                                 | $-0.5\%$ | $0.5\%$    |
| Площадь смесителя по НК                              | $-1\%$   | $1\%$      |
| Площадь смесителя по ВК                              | $-1\%$   | $1\%$      |

**Таблица 2 –** Измеряемые параметры двигателя при проведении приёмо-сдаточных испытаний

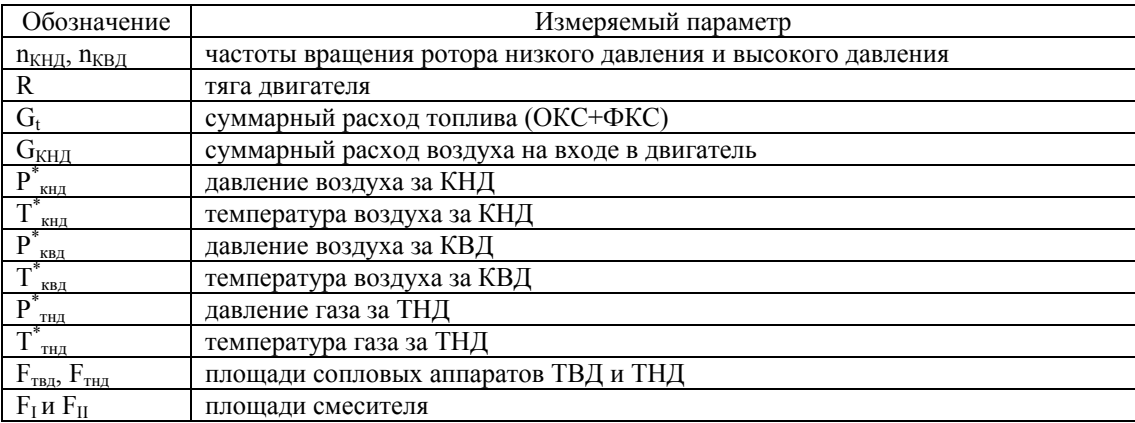

Для генерации случайным образом величины отклонения характеристики узла в заданном диапазоне была написана программа на языке программирования FORTRAN. Программа используется стандартную встроенную процедуру Random. С помощью этой программы сгенерированны поправки для 20 виртуальных двигателей.

В программном комплексе ThermoGTE, в разделе «Расчёт в точке» с использованием отклонений проведён расчёт 20 виртуальных двигателей. Расчёт проведён при стандартных атмосферных условиях: H=0, M=0,  $\sigma$ вх=1(стенд). Для расчёта использовалась математическая модель современного двигателя АЛ-41Ф-1С (изделие 117С).

## Результаты решения задачи искомых ИМ

Для поиска ИМ на характеристику КНД дополним исходную СНАУ уравнениями, включающими измеренные параметры, представленные в таблице 3:

Таблица № 3 – Дополнительные уравнения для ИМ на характеристику КНД

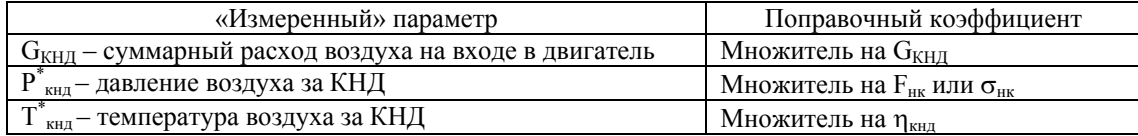

После решения такой системы уравнения сравниваем найденные ИМ с истинными поправками, рисунок 1 (а, б, в, г).

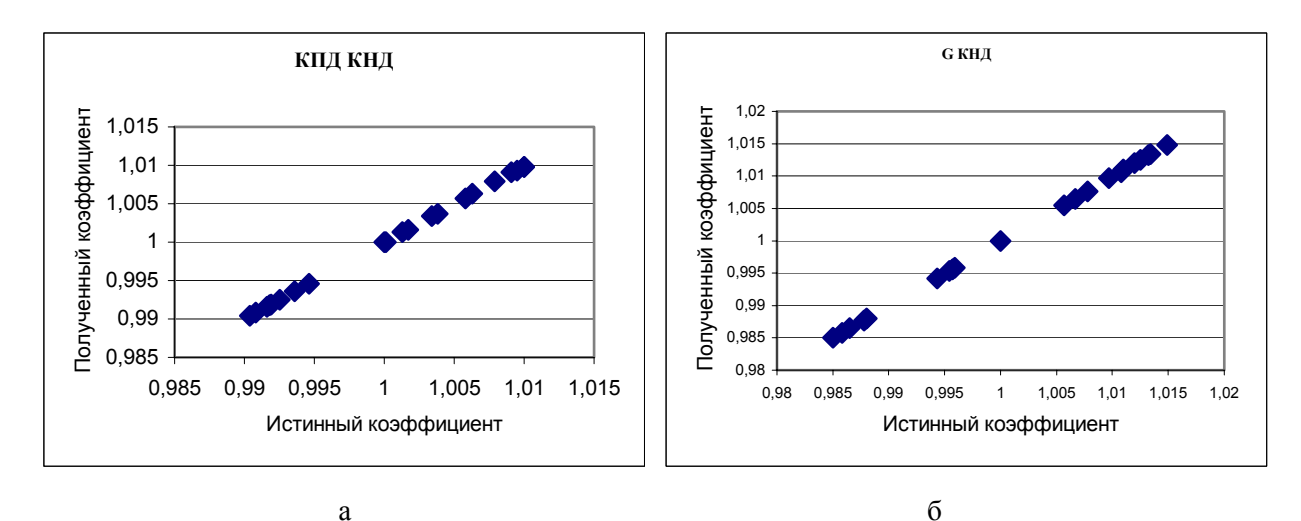

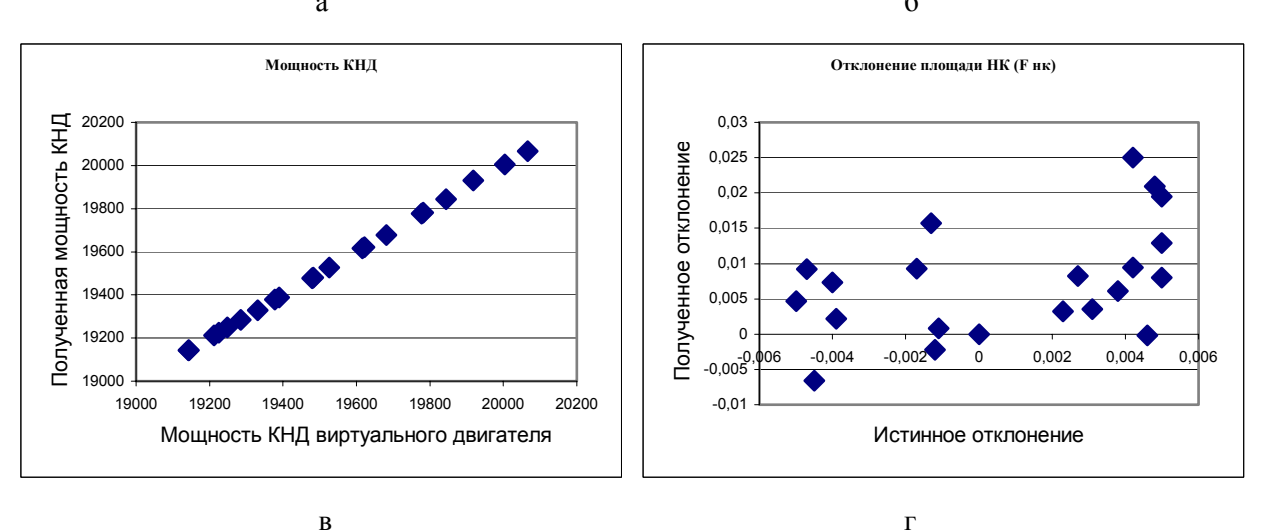

Рисунок 1(а,б,в,г) Сравнение полученных коэффициентов с истинными поправками.

Аналогичным образом проводятся расчёты при добавлении новых уравнений к основной СНАУ и проводится сравнение полученных поправок с истинными коэффициентами. В результате поиска была определена система представленная в таблице 4.

Таблица 4

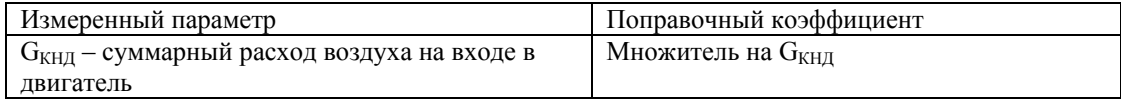

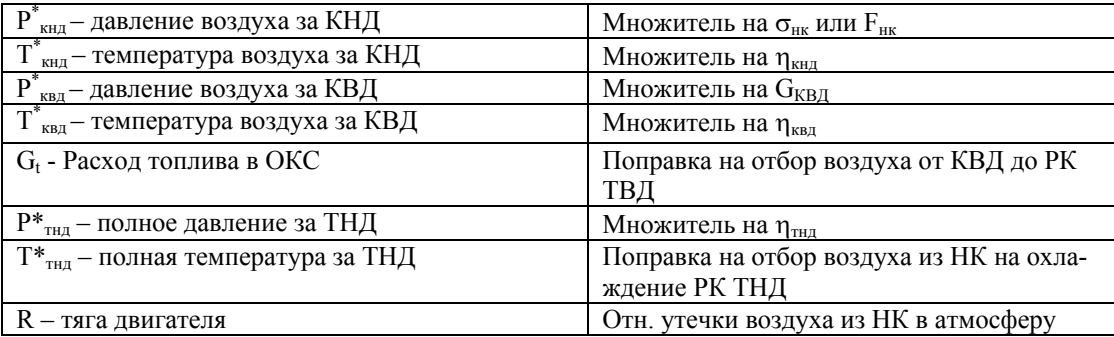

## **Выводы**

Из проведённых исследований сделаны важные выводы для практического использования:

- 1. Достаточное количество измеряемых параметров по компрессору низкого давления обеспечивает совпадение искомых ИМ с истинными коэффициентами на уровне 100 %. Другими словами, характеристики КНД и мощность им потребляемая определяется с высокой степенью достоверности.
- 2. Для КВД характерно точное определение КПД, при этом ИМ на расход через КВД определяется с погрешностью, которая может достигать величины сопоставимой с заданным отклонением. В проведённом расчётном эксперименте ИМ на расход через КВД определялся в большую сторону от 0,3 до 1 %. Так происходит потому, что расход воздуха через КВД не имеет непосредственного измерения и определение этого параметра проводиться посредством расчёта по сечению горла СА ТВД, где:  $G_{\kappa\omega} = G_{\kappa\rho\rho\kappa\sigma} - G_{\kappa\rho\sigma\kappa\sigma} + G_{\kappa\kappa\kappa\sigma\kappa\sigma} + G_{\kappa\kappa\kappa\kappa\kappa\sigma\kappa\sigma}$ . А это значит, что точность вычисления ИМ на  $G_{\kappa_{\text{B}}\chi}$  зависит от точности измерения  $F_{\text{ropna CA TB}}$ , полноты сгорания топлива, отборов воздуха на охлаждение турбин и отборов рабочего тела идущих мимо горла СА ТВД.
- 3. Отсутствие замеров полного давления и температуры за ТВД не позволяет установить одновременно уравнения для поиска КПД турбины и величины расхода воздуха на охлаждение турбины. Подбор КПД при заданном уровне отборов воздуха на охлаждение приводит к поиску ИМ на КПД ТВД обратной по отношению к истиной поправке (при высокой истиной поправке на КПД вычисляется низкое значение ИМ и наоборот). При этом, низкие значения ИМ на КПД соответствуют высокому значению поправки на охлаждение турбины и наоборот. Это полностью согласуется с формулой мощности турбины:

$$
N_{m} = G_{\text{zasa}} \cdot L_{m} = G_{\text{zasa}} \cdot \frac{\kappa_{\text{z}}}{\kappa_{\text{z}} - 1} R_{\text{z}} T_{\text{z}}^{*} \left( 1 - \frac{1}{\pi_{m}^{\frac{\kappa_{\text{z}}}{\pi_{\text{z}} - 1}}} \right) \cdot \eta_{m}^{*}.
$$

Подбор величины охлаждающего воздуха при фиксированном КПД приводит к правильной тенденции изменения истиной поправки на расход воздуха на охлаждение турбины, но полученные значения ИМ на охлаждение турбины превышают истинные значения в 2 - 3 раза.

- 4. При подборе ИМ на КПД ТНД для обеспечение измеренного давления за турбиной, найденные значения ИМ на КПД ТНД показывает правильную тенденцию их значений, но величины найденных ИМ отличается на 2 –3 % от истинных значений.
- 5. Поправочный коэффициент на  $F_{cm\ Hap}$  (или на  $\sigma_{HK}$ ) только примерно имеет верную тенденцию, при этом найденные величины ИМ не превышают допустимый диапазон изменения этой поправки.
- 6. Всего было применено 16 поправочных коэффициентов на характеристики узлов двигателя, при этом количество измеренных параметров позволяет составить только 9 уравнений. Из 9 искомых ИМ с абсолютной точностью определяются ИМ на G<sub>КНЛ</sub>, КПД КНД и КПД КВД. Следовательно, величины отклонений 7-ми поправок, не участвующих в СНАУ, влияют на точность определения оставшихся 6-ти ИМ.
- 7. ИМ на КПД ТВД и отбор воздуха на охлаждение ТВД взаимосвязаны. Повысить точность их определения возможно только за счёт предварительного уточнения этих величин по результатам измерений геометрии и проливок каналов подвода охлаждающего воздуха. Это справедливо и для ТНД.
- 8. В целом, рассмотренная система уравнений (таблица № 3) позволяет правильно оценить тен-

денцию отклонения характеристик узлов двигателя. Это позволяет сократить время на проведение идентификации ММ. При этом истинные значения характеристик узлов ТВД и ТНД и НК требуют отдельного изучения.

## СПИСОК ЛИТЕРАТУРЫ

- 1. М.Ю. Вовк, Разработка метода создания индивидуальных математических моделей ГТД, НТК «Климовские чтения», 2015 г.
- 2. Тунаков А.П., Методы оптимизации при доводке и проектировании газотурбинных двигателей. М.: – Машиностроение, 1979 г. – 184 с.
- 3. Тунаков А.П., Кривошеев И.А., Ахмедзянов Д.А. САПР авиационных ГТД. Уфа: Изд. УГА-ТУ, 2005. – 270 с.
- 4. В. М. Кофман, Метод параметрической идентификации математических моделей ГТД на установившихся режимах работы – Вестник УГАТУ Т. 13, № 1 (34). С. 57–65